Verture 26 lineau avrir  $(x_1, y_1), \ldots, (x_n, y_n)$ , n data set  $\hat{y} = \hat{y}(x) = \alpha_1 + \alpha_2 x$  $y_{2} = \hat{y}(x_{1}) = q_{1} + a_{2}x_{1}$  $(x_1, \hat{y}_1)$ ,  $(x_n, \hat{y}_n)$  output from model  $\frac{F}{1}$  =  $\sum_{i=1}^{n} (y_i - \hat{y}_i)^2$  =  $F(0, a_2)$ find a, a2 s.f. E is minimum  $\frac{\partial f}{\partial q_1} = 0$   $\Rightarrow \frac{n}{i-1}$   $2(y_i - \hat{y}_i) = 0$   $\Rightarrow a_1 + a_2(\sum_{i=1}^{n} x_i) = \sum_{i=1}^{n} y_i$  $\frac{\partial f}{\partial \alpha_{i}} = 0 \quad \rightarrow \quad \sum_{i=1}^{n} \ell(y_{i} - \hat{y}_{i}) x_{i} = 0 \quad \rightarrow \quad 0, (\sum_{i=1}^{n} x_{i}) + 0, (\sum_{i=1}^{n} x_{i}) \in \sum_{i=1}^{n} x_{i} y_{i}$  $Ja = b$  $\overline{\mathcal{A}}$  $J$ = $\frac{1}{2}$  $\sqrt{\frac{z_{x,:}}{z_{x,:}} \cdot \frac{z_{x,:}}{z_{x,:}}}}$  Brattin  $0.57\&b$  $\frac{y(x) = \int_{0}^{1} x \int_{0}^{a} \frac{1}{a_2} \int_{0}^{a} \frac{1}{x_1 + x_2} \frac{1}{x_1 + x_2} \frac{1}{x_2 + x_3} \frac{1}{x_3 + x_4} \frac{1}{x_2 + x_3 + x_4} \frac{1}{x_1 + x_2 + x_3 + x_4} \frac{1}{x_2 + x_3 + x_4} \frac{1}{x_3 + x_4 + x_5 + x_6 + x_7}$  $\cdot \beta$   $\left[\begin{matrix} y_1 \\ y_2 \\ \vdots \end{matrix}\right] = b$ 

$$
\frac{d_{\text{loop}}f_{\text{sub}}}{\hat{y} \cdot \hat{y}(r)} = 0_{1} + 0_{1}x + a_{3}x^{2} \quad \frac{1}{\hat{y} \cdot \hat{y}} = 0_{1} + 0_{2}x + a_{3}x^{2}
$$
\n
$$
\frac{29_{1}}{40_{1}} + 1
$$
\n
$$
\frac{29_{1}}{40_{1}} + 1
$$
\n
$$
\frac{29_{1}}{40_{1}} + 1
$$
\n
$$
\frac{29_{1}}{40_{1}} + 1
$$
\n
$$
\frac{29_{1}}{40_{1}} + 1
$$
\n
$$
\frac{29_{1}}{40_{1}} + 1
$$
\n
$$
\frac{29_{1}}{40_{1}} + 1
$$
\n
$$
\frac{29_{1}}{40_{1}} + 1
$$
\n
$$
\frac{29_{1}}{40_{1}} + 1
$$
\n
$$
\frac{29_{1}}{40_{1}} + 1
$$
\n
$$
\frac{29_{1}}{40_{1}} + 1
$$
\n
$$
\frac{29_{1}}{40_{1}} + 1
$$
\n
$$
\frac{29_{1}}{40_{1}} + 1
$$
\n
$$
\frac{29_{1}}{40_{1}} + 1
$$
\n
$$
\frac{29_{1}}{40_{1}} + 1
$$
\n
$$
\frac{29_{1}}{40_{1}} + 1
$$
\n
$$
\frac{29_{1}}{40_{1}} + 1
$$
\n
$$
\frac{29_{1}}{40_{1}} + 1
$$
\n
$$
\frac{29_{1}}{40_{1}} + 1
$$
\n
$$
\frac{29_{1}}{40_{1}} + 1
$$
\n
$$
\frac{29_{1}}{40_{1}} + 1
$$
\n
$$
\frac{29_{1}}{40_{1}} + 1
$$
\n
$$
\frac{29_{1}}{40_{1}} + 1
$$
\n
$$
\frac{29_{1}}{40_{1}} + 1
$$
\n
$$
\frac{29_{1}}{40_{1}} + 1
$$
\n
$$
\frac{29_{1
$$

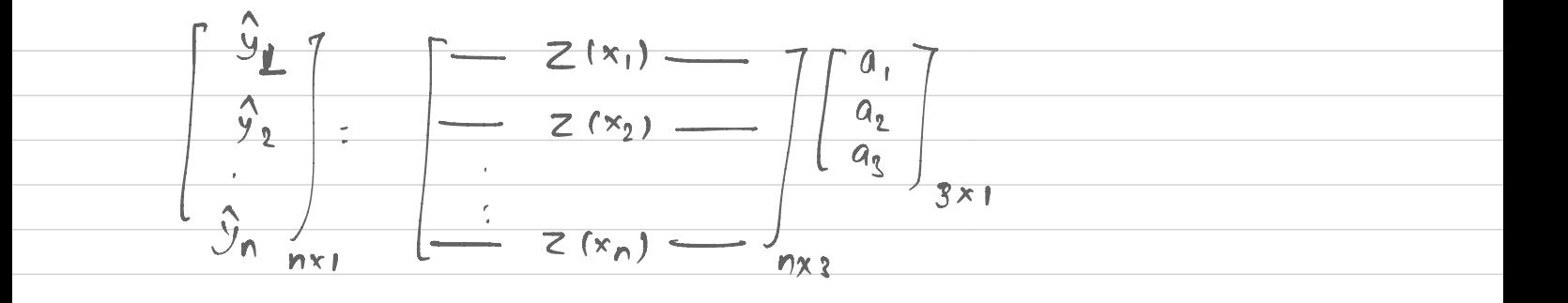

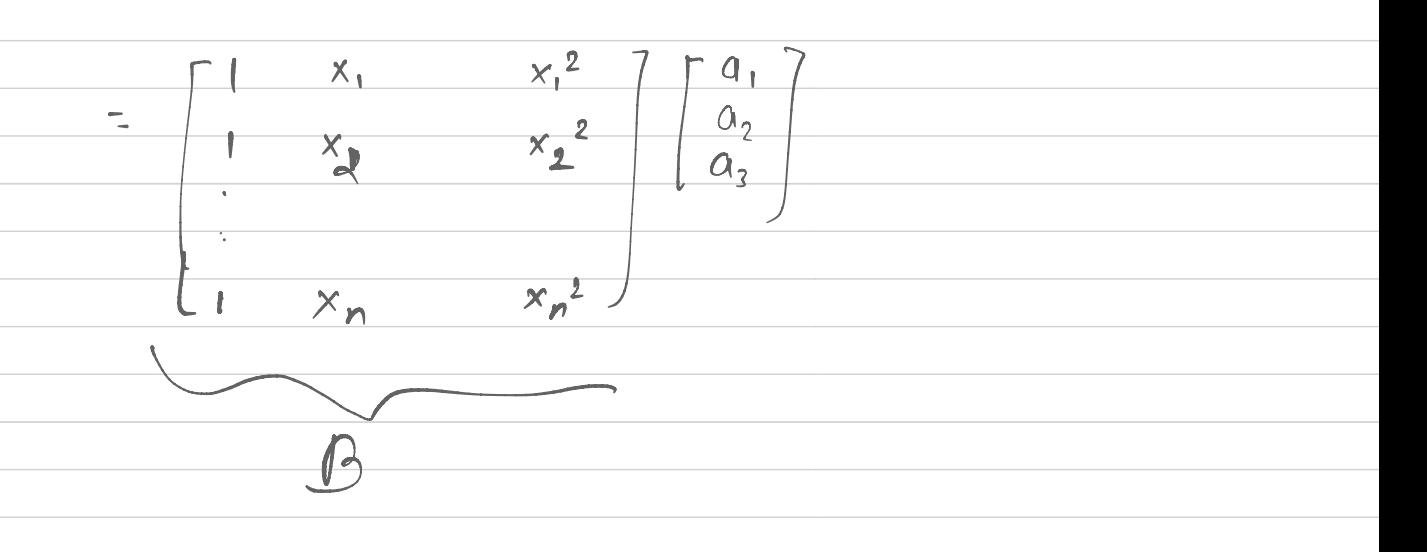

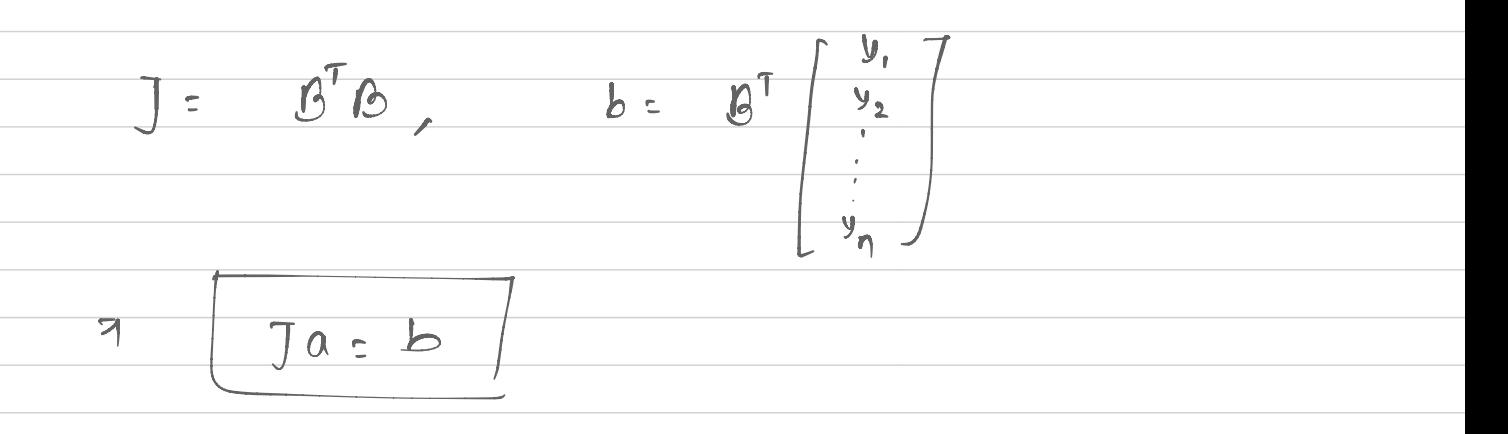

General Lines regention Least square method<br>9 =  $\hat{y}$  =  $\hat{y}$  (x) =  $Z(x)$  a =  $[z_1(x), z_2(x), ..., z_m(x)]$  and  $n$  data  $(x_1, y_1)$ ,  $\ldots$   $(x_n, y_n)$ 

Solve the following peoblem to geta  $\int a = b$ 

$$
\int = 8^{T} \beta, \quad k = 8^{T} \int = 8^{T} \frac{v_{2}}{v_{1}}
$$
\n
$$
\beta = \frac{Z(x_{2})}{\sqrt{2}} = \frac{Z(x_{1}) - Z(x_{2})}{\sqrt{2}} = \frac{Z(x_{1}) - Z(x_{1}) - Z(x_{2}) - Z(x_{1}) - Z(x_{2}) - Z(x_{2
$$

(in) Exponential boxis  $z(x) = 1, e^{\lambda_1 x}, e^{\lambda_2 x},$  $\frac{1}{1}$  $Z_i$ :  $\sin(w_i x)$  :  $Z_i$  :  $\sin(w_i x)$   $\rightarrow$   $w_i \in \omega_i$ .  $\frac{1}{2}(x) = 0$ , +  $a_2 sin(w_2 x) + \cdots + a_{i-1} sin(w_{i+1} x)$  $+$   $a_i$  sin  $w_i$ x)  $Q_i$ sig<sup>rw</sup>ix)  $+ - + 0j + sin(wj + x)$  $+9. sin(w)x$  $\leftarrow$  $\frac{1}{\sqrt{1-\frac{1}{2}}\sqrt{1-\frac{1}{2}}\sqrt{1-\frac{1}{2}}}}$ =  $(a_i + a_j) sin(w_j x)$  $\frac{1}{1}$ .  $\frac{1}{1}$   $a_m$  sin ( $w_m$ x)  $\begin{array}{c|c}\n\hline\n\end{array}$  $q_i = 10, q_i = 0$  $Q_i = 5, Q_j = 5$ 

$$
\frac{\int_{\mathbb{R}^{3}} f(x) dx \, dx}{\int_{\mathbb{R}^{3}} f(x) dx} = \frac{\int_{\mathbb{R}^{3}} f(x) dx}{\int_{\mathbb{R}^{3}} f(x) dx} = \frac{2(x \ln x) \ln x \cdot \log(x) \cdot \log(x) \cdot \log(x) \cdot \log(x) \cdot \log(x) \cdot \log(x) \cdot \log(x)}{\log x}
$$
\n
$$
\frac{\int_{\mathbb{R}^{3}} f(x) dx}{\int_{\mathbb{R}^{3}} f(x) dx} = \frac{\int_{\mathbb{R}^{3}} f(x) dx}{\int_{\mathbb{R}^{3}} f(x) dx} = \frac{\int_{\mathbb{R}^{3}} f(x) dx}{\int_{\mathbb
$$

$$
\frac{2}{\sqrt{2}}\left\{\n\begin{array}{ccc}\nz_{1}(x_{1}) & \alpha_{1} + 2_{1}(x_{1}) & \alpha_{2} + 2_{0}(x_{1}) & \alpha_{3} \\
\hline\n\frac{2}{\sqrt{2}} & \alpha_{1}(x_{1}) & \alpha_{2} + 2_{0}(x_{1}) & \alpha_{3} \\
\hline\n\frac{2}{\sqrt{2}} & \alpha_{1} & \alpha_{1} & \alpha_{2} \\
\hline\n\frac{2}{\sqrt{2}} & \alpha_{2} & \alpha_{2} & \alpha_{3} \\
\hline\n\frac{2}{\sqrt{2}} & \alpha_{1} & \alpha_{2} & \alpha_{3} \\
\hline\n\frac{2}{\sqrt{2}} & \alpha_{2} & \alpha_{3} & \alpha_{3} \\
\hline\n\frac{2}{\sqrt{2}} & \alpha_{3} & \alpha_{3} & \alpha_{3} \\
\hline\n\frac{2}{\sqrt{2}} & \alpha_{3} & \alpha_{3} & \alpha_{3} \\
\hline\n\frac{2}{\sqrt{2}} & \alpha_{3} & \alpha_{3} & \alpha_{3} \\
\hline\n\frac{2}{\sqrt{2}} & \alpha_{3} & \alpha_{3} & \alpha_{3} \\
\hline\n\frac{2}{\sqrt{2}} & \alpha_{3} & \alpha_{3} \\
\hline\n\frac{2}{\sqrt{2}} & \alpha_{3} & \alpha_{3} \\
\hline\n\frac{2}{\sqrt{2}} & \alpha_{3} & \alpha_{3} \\
\hline\n\frac{2}{\sqrt{2}} & \alpha_{3} & \alpha_{3} \\
\hline\n\frac{2}{\sqrt{2}} & \alpha_{3} & \alpha_{3} \\
\hline\n\frac{2}{\sqrt{2}} & \alpha_{3} & \alpha_{3} \\
\hline\n\frac{2}{\sqrt{2}} & \alpha_{3} & \alpha_{3} \\
\hline\n\frac{2}{\sqrt{2}} & \alpha_{3} & \alpha_{3} \\
\hline\n\frac{2}{\sqrt{2}} & \alpha_{3} & \alpha_{3} \\
\hline\n\frac{2}{\sqrt{2}} & \alpha_{3} & \alpha_{3} \\
\hline\n\frac{2}{\sqrt{2}} & \alpha_{3} & \alpha_{3} \\
\hline\n\frac{2}{\sqrt{2}} & \alpha_{3} & \alpha_{3} \\
\hline\n\frac{2}{\sqrt{2}} & \alpha_{3} & \alpha_{3} \\
\hline\n\frac{2}{\sqrt{2}} & \alpha_{3} & \alpha_{3} \\
\h
$$

 $\frac{1}{\sqrt{2}}$   $\frac{1}{2}(x_1)$   $\frac{1}{2}(x_n)$   $\frac{1}{2}(x_n)$   $\frac{1}{2}(x_n)$   $\frac{1}{2}(x_n)$   $\frac{1}{2}(x_n)$  $6j, j=1,2,...,m$ Stocking above gives, j: 1,2,.., m. it is B<sup>T</sup> (ded: 1) গ  $B^T B a = b$  $b := \sum_{i=1}^{n} z_i (x_i) y_i$ Now =  $[z_{j}(x_{1}), z_{j}(x_{2}), ..., z_{j}(x_{n})]$  $\frac{1}{1}$  it is  $\frac{1}{10}$  $b = \beta' y$  $\Rightarrow$ The follow for  $a = \begin{bmatrix} a_1 \\ a_2 \\ a_3 \end{bmatrix}$  voing  $B^TBA = B^TZ$ 

· Linear *Meganing with multiple variables* 10 four we considered data of type (x, y,), ... (xn, yn) where X: ji are salars. we could have data of the form  $(x_1, y_1)$ ,  $(x_2, y_2)$ , ...,  $(x_1, y_1)$ where y scalar  $x_i = \begin{bmatrix} x_i^1 \\ x_i^2 \end{bmatrix}$  vector of m components. To fit this "m-dimensional" data wing an m-dimensional plane in m+1 - dimensional space (m from  $\overline{x_i}$  and I from  $J_i$ ) fitting a two-dimension Take the model (m-dimensional data where plane, i.e., linear function  $\frac{1}{\frac{1}{\frac{1}{111}}\left(\frac{1}{111}\right)^{0}}$ of manguments)  $\hat{y} = \hat{y}(x) = 0 + 0_x x'$  $\frac{\frac{\text{tubawa}}{x_1-\frac{x_1^2}{x_1^2}}}{x_1-\frac{x_1^2}{x_1^2}}$  $+ a_3 x^2 + \dots + a_{n+1} x_n$  $\frac{1}{x}$ <br> $\frac{x}{x^2}$ in this case, m= 2<br>and plot of data is in m+1= 3 dimension.  $f + 2-dimension plane (lines in   
x' and x<sup>2</sup>)$ 

Defining basis nectos 2=2(x) as  $Z(x) = \begin{bmatrix} 1 & x^1 & x^2 & \dots & x^{m} \end{bmatrix}$ <br>
(where  $X = \begin{bmatrix} x^1 & x^2 & \dots & x^{m} \end{bmatrix}$ <br>  $X = \begin{bmatrix} x^1 & x^2 & \dots & x^{m} \end{bmatrix}$ <br>  $X = \begin{bmatrix} x^1 & x^2 & \dots & x^{m} \end{bmatrix}$ <br>  $X = \begin{bmatrix} x^1 & x^2 & \dots & x^{m} \end{bmatrix}$ <br>  $X = \begin{bmatrix} x^1 & x^2 & \dots & x^{m} \end{bmatrix}$  $\begin{array}{c|c|c} \hline \text{where} & & \text{if} & \text{if} & \text{if} \\ \hline & & \text{if} & \text{if} & \text{if} \\ & & \text{if} & \text{if} & \text{if} \\ & & \text{if} & \text{if} & \text{if} \\ \hline & & \text{if} & \text{if} & \text{if} \\ \hline \end{array}$ Our general linear regression formula still holds find  $a = \begin{bmatrix} a_1 \\ a_2 \\ \vdots \\ a_{m+1} \end{bmatrix}$  s.t.  $Ja: b$ where<br>  $\frac{1}{\frac{1}{(mn)x(m+1)}} = 8^{\frac{1}{2}} 8 \frac{1}{2} \frac{1}{2}$ <br>  $\frac{1}{(mn)x(m+1)} = 8^{\frac{1}{2}} \frac{1}{2} \frac{1}{2}$  $\mathbb{R}$  $\begin{array}{c|c|c} \hline \text{where} & \mathbf{x}_i^{\perp} \\ \hline \mathbf{X}_i^{\perp} & \mathbf{x}_i^{\perp} \\ \hline \mathbf{X}_i^{\perp} & \mathbf{x}_i^{\perp} \\ \hline \mathbf{X}_i^{\perp} & \mathbf{x}_i^{\perp} \\ \hline \mathbf{X}_i^{\perp} & \mathbf{x}_i^{\perp} \end{array}$  $\frac{1}{z(x_n)}$  $\frac{1}{1 + \frac{x_1^1}{x_2^1} + \frac{x_2^2}{x_2^2} + \cdots + \frac{x_n^{n_n}}{x_n^{n_n}}}$ <br>  $\frac{1}{1 + \frac{x_1^1}{x_1^2} + \frac{x_2^2}{x_2^2} + \cdots + \frac{x_n^{n_n}}{x_n^{n_n}}}$ 

We could consider des polynomial aurir in m-agguments E.g. take m:2 and consider 2nd order polynomial of two variables  $\int (x) = [1 x^2 (x^2)^2 (x^2)^2 x^2]$  $\begin{array}{c|c|c}\n x^2 & a_2 \\
\hline\n & a_3 \\
\hline\n & a_4 \\
\hline\n & a_5\n\end{array}$  $\overline{z(x)}$  $\begin{array}{c|cc} \mathcal{J}a&=&b&\text{where}&a&=&a_2\\ & & & & & a_2\\ \end{array}$  $\frac{1}{1}$   $b = 0^T \begin{bmatrix} 9 & 7 & 0 \\ 9 & 7 & 7 \\ 0 & 0 & 0 \\ 0 & 0 & 0 \end{bmatrix}$ They  $\frac{1}{\sqrt{2\cdot(x_1)}}$  $one$  $\theta$  =  $\overline{Z(X_2)}$  $Z(X_1)$  -

Condition *Imapuraj* and *for n* data 
$$
(x_1, y_1), \ldots, (x_n, y_n)
$$

\n(orwise  $x_1, y_1$  one scalars)

\n
$$
\int (x_1 - a_1 + a_2 \sin(a_3 x) - y_1 \sin(a_1 x) - y_1 \sin(a_2 x) - y_1 \sin(a_3 x))
$$

\nThis is on example 
$$
\int_{a_1}^{a_1} \frac{1}{a_1} \cdot \frac{1}{a_1} \cdot \frac{1}{a_1}
$$